# **c.def (pronounced SEE-def)**

Macromedia® Flash™ animation language

writ cnt

# **Inspiration Inspiration**

#### **FLASHIMAX Macromedia® Flash™ weaknesses**:

- Tedious navigation of complex paths
- GUI Cumbersome for non-trivial movies
- No batch object creation and placement

#### **Solution:**

macromedia

• programmatically compose Flash movies with **c.def™**

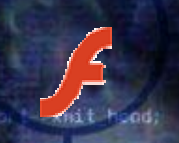

# **The Process**

#### • The Goals

- –Design a flexible language
- … within time constraints
- Create a Ferris wheel animation
- What Made Them Possible?
	- $\mathcal{L}_{\mathcal{A}}$ Working backwards
	- $\mathcal{L}_{\mathcal{A}}$ Working together
	- $\mathcal{L}_{\mathcal{A}}$ Regression testing, incremental testing

### **Architecture Architecture**

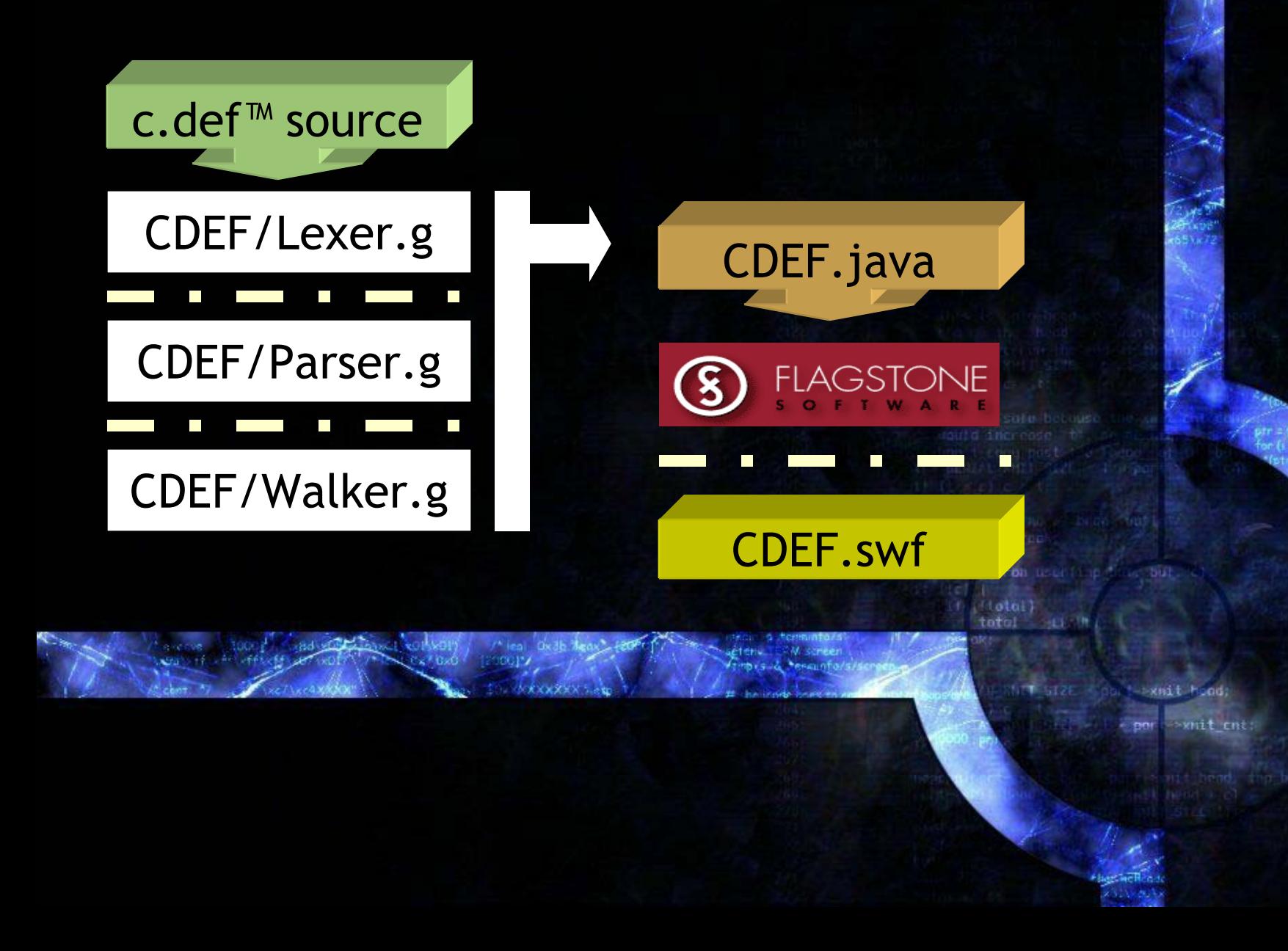

### **Features I Features I**

#### $\bullet$ Non-linear 2D array (keyframes)

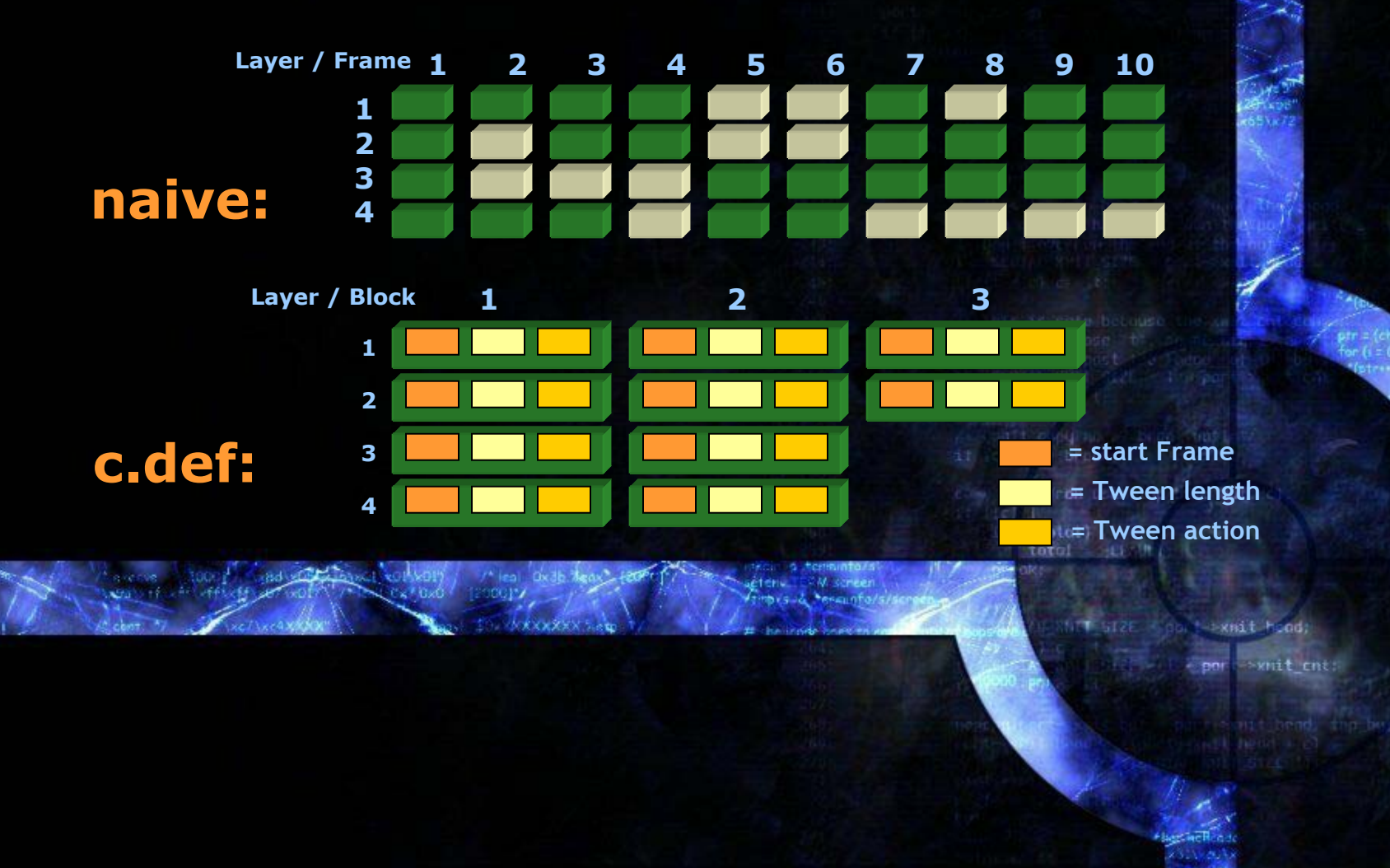

## **Features II Features II**

#### •Circles drawn utilizing Bezier curves

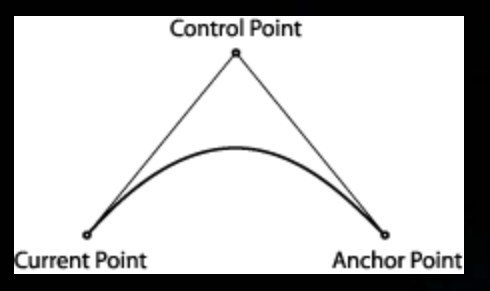

Curved lines are constructed using a Quadratic Bezier curve. The curve is specified using three points - the current drawing position, an off-curve control point and an on-curve anchor point which defines the end-point of the curve.

writ cnt

#### • Polygons created with a sequence of Cartesian translations

### **Actions**

: #("Document" name=id a=param b=param doc\_body:.) | #("Glyph" name=id a=param glyph\_body:. ) | #("Path" name=id c=numericexp path\_body:. ) | #(INSERT name=id a=param) | #("Render" name=id (a=param | c=numericexp) (name2=id | b=param)) | #("Rotate" name=id c=numericexp a=param ) | #("SetColor" name=id a=param) | #("for" name=id a=param for\_body:. ) #("if" c=numericexp if\_body:. ( else\_body:.)?  $\#$ (BODY (expr [parent] )\* );

whit cht:

# **Convenient Notation**

• Makes code easier to read – no comma-separated lists of numbers

whit che

- Colors
	- **Hart Common** #*Name*  Å 16 pre-defined colors
	- **Links and Company** #(*red*, *green*, *blue* )
- Ranges

•

- **Links and Company** ->(*from*, *to* )
- –->(*from, to*, *step)*
- –&( *<sup>x</sup>*, *y)*

**Coordinates** 

### **Drawing Statements Drawing Statements**

: "point"^ … coords … "line"^ … coords … coords … | "circle"^ … coords … expr … | "rect"^ … coords … coords … | "ellipse"^ … coords … expr … expr … | "polygon"^ … coords (COMMA! coords)\* … | "color"^ … color … | "fillcolor"^ … color … | ID^ … coords …a dron noon in m

the cost Personatio

por whit che

MIT SIZE Sport YHIL Mond!

# **Nitty Gritty**

• Static Scoping if(parent instanceof CDEFDocument) { CDEFDocument doc = (CDEFDocument)parent; doc.setParams((CDEFXY)a, (CDEFColor)b); ipt.setDocument(doc); ipt.enterScope(); expr( doc\_body, doc ); ipt.exitScope();

}<br>}

- xmit hond: whit che

d from usering

#### **Demo**

#### $\bullet$ (A quick and working one!)

had entrance colvoir , r les oxde deau ter

PODGINA

avecta

**Add to Find At Lee** 

sent to purchase them with di l'Albrech

うまだけ問題者のよう

**Financial Messunforsis** 

éten. ERM screen

(cos) comp from underling from but **Ref All Street Hallotall** total time

> SNET STZE Spb t vmit hood:

> > whit cnt **Sport**

# **Sample Program**

```
Document d[&(400, 400), #White]
{
   /* Ferris wheel base */
   Glyph base[&(100, 0)]
   {
      fillcolor[#(215, 155, 251)];
      polygon[&(100, 0), &(-100,170), &(0, 10), 
         &(200, 0), &(0, -10), &(-100, -170)];
      fillcolor[#None];
      polygon[&(-60, -170), &(20, 0), &(-10, 0), 
         &(0, 20)];
      circle[&(-35, -155), 5];
      . . .
```
**}**

**}**

SNIT SIZE Sport xmit Hond:

por whit che

# **Nesting Glyphs, Rotation**

```
/* A wheel's spike */
Glyph spike[&(0, 0)]
{
   line [&(20, 0), &(120, 0)];
   line [&(120, 0), &(58, 105)];
}
/* Define the wheel */
Glyph wheel[&(150, 150)]
{
   for[ i: ->( 1, 6 ) ]
   {
      Rotate [spike, 60, &(0, 0)];
       /* Place it onto the wheel */
```
**spike [&(150, 150)];**

**}**

**All Common Bright** we come from usering 5 is but **Motal** total time

**TT CALIFAD OF BEAD ON** 

**Eteny TERM scheer** inbeside Feraunforsi

> XNTT STZE Good to xmit Hond. por whit cht

## **Translation Over Paths**

```
for[i : -\gt(1, 6)]{
   Path circularPath[i * (100/6)]
   {
      circle[&(200, 200), 120];
      point[&(0, 120)];
   }
   if[ i % 2 == 0 ]
   {
       Render [ferrisCar, ->(1, 180), circularPath];
   } 
   else{
       Render [ferrisCar2, ->(1, 180), circularPath];
   } 
                                                        a dram useri in
```
**}**

NET SIZE Cool + xmit Hond: whit che

 $11$   $\delta$   $\ln 1$ total El

**Holte College Management** 

#### **Lessons Learned**

- Got OOP? We do.
- •Work backwards: maintain your sanity.
- •Start early, spend Rogaine \$\$ on beer.
- •Set expectations early.

# **Group Members**

#### •**Dennis Rakhamimov, Group Leader**

xnit cnc

**FrontEnd, Backend** 

#### • **Eric Poirier**

**Documentation, Presentation, and Testing**

#### • **Charles Catanach**

**Backend, and Testing**

#### • **Tecuan Flores**

**Documentation, Presentation, and Testing**